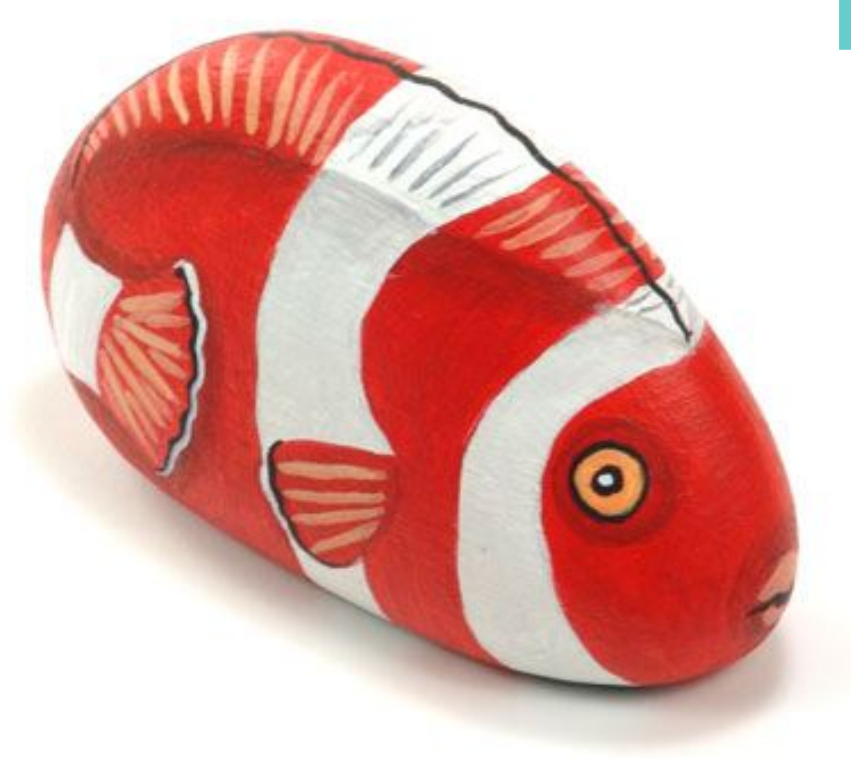

## **Little Nemo**

**DESIGNER : ERNESTINA GALLINA WWW.PIETREVIVE.IT**

## **MATERIALS**

**Paint : Black, white, red, yellow or gold**

**Brushes : Medium flat, small and medium rounds, liner**

**Other : Chalk or pencil, clear varnish.**

1.Colorful aquarium fish are tempting subjects for rock painting. The suitable rocks are fairly flat and smooth. The best ones have a flat bottom that allows them to stand upright, shapes vary from round to oval, but also a more boxy shape would work.(Photo 2)

2.For this project I selected the rock in the center, all of them are a good choice.(Photo 3)

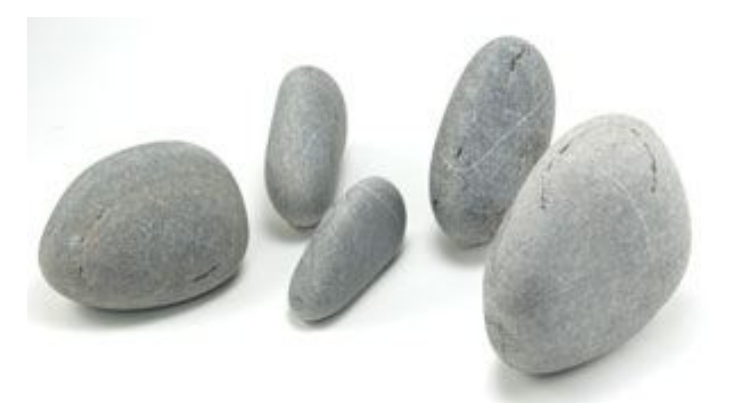

**Photo 2. Look for an oval shaped rock with a flat bottom**

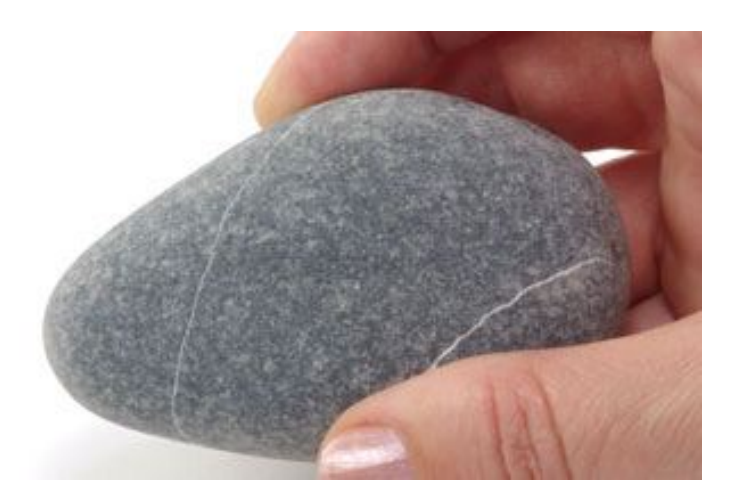

**Photo 3. This is my rock.**

3.If your rock color is dark like mine, basecoat with white, so subsequent color layers will look brighter.(Photo 4)

4. Refer to Layouts A, B, and C to sketch your design and plan the painting of your Nemo.

Place the mouth frontally so that a portion of it can be seen from both sides of the rock. The mouth is a circle divided in half with a waving line. Draw a round eye on both sides. (Layout A)

Sketch a curving line that begins right at the edge of the rock where the head is and go to the opposite end bending inwards to draw the tail fin. (Layout B)

Draw the top fins on the backside of your rock so that they end above the tail fin.(Layout C)

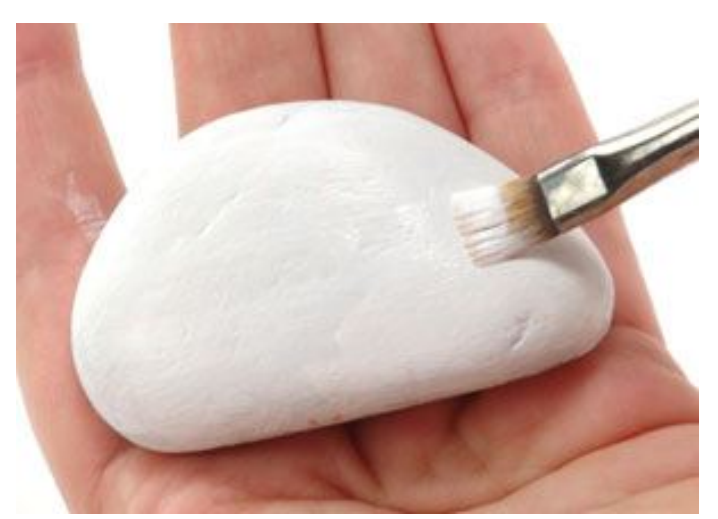

**Photo 4. Basecoat your rock white.**

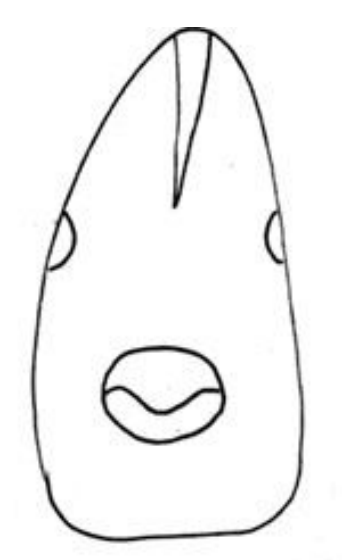

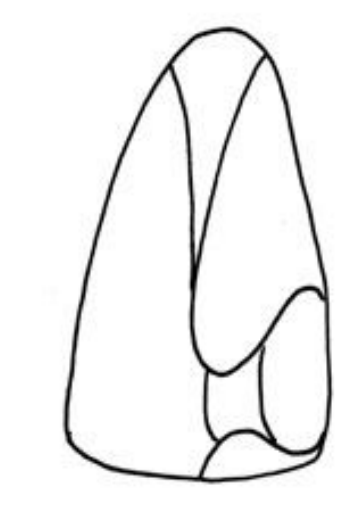

**Layout A. Front view. Layout B. Back view.**

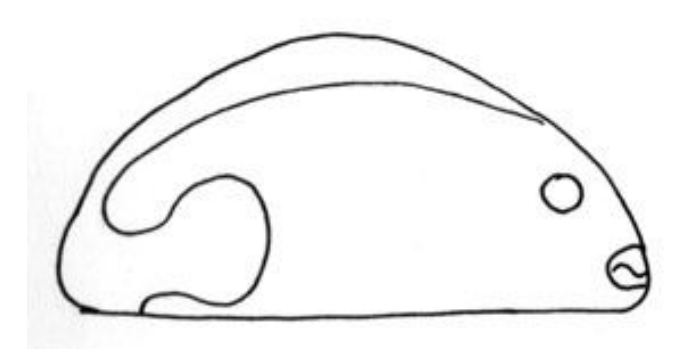

**Layout C. Sketch showing top fin and tail fin placement.**

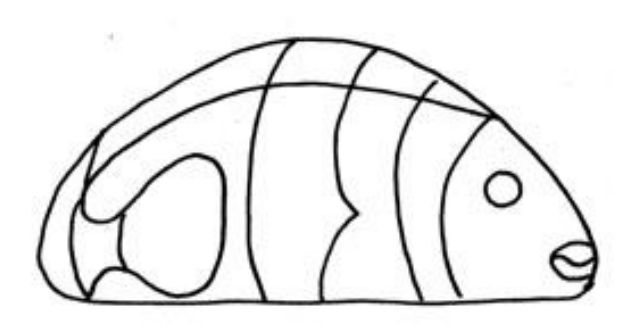

Layout D. Sketch showing stripes placement. Photo 5. My rock with the sketch in place.

Finally sketch the vertical white stripes. Start drawing one stripe just behind the head, and then add a second larger one along the middle of the body. Notice that the central stripe has a pointy edge directed towards the head.(Photo 5) The third and last stripe goes at the base of the tail fin. Repeat the stripe pattern on the other side of the rock.(Layout D)

5.Use a medium brush to fill in the body of the fish with red paint. Be careful not to get red paint into the white stripes and eyes.(Photo 6)

6.Switch to a small round brush to make shadows to establish contours. Mix a small amount of red with black paint to get a dark, brownish red. Thin with water and paint soft layers of shadows in the red areas along the tail fin and the top fins. Circle both eyes with a shadow.(Photo 7)

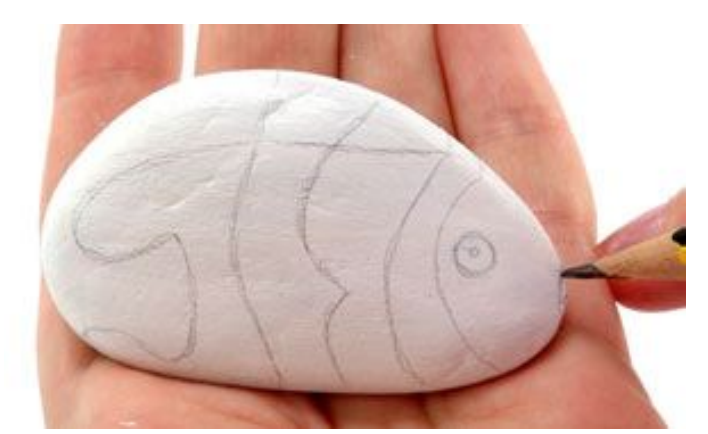

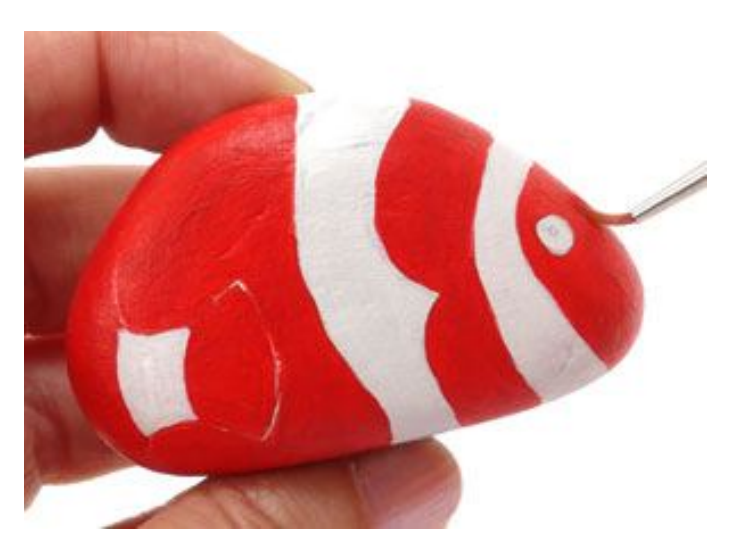

**Photo 6. Paint the body red and white**

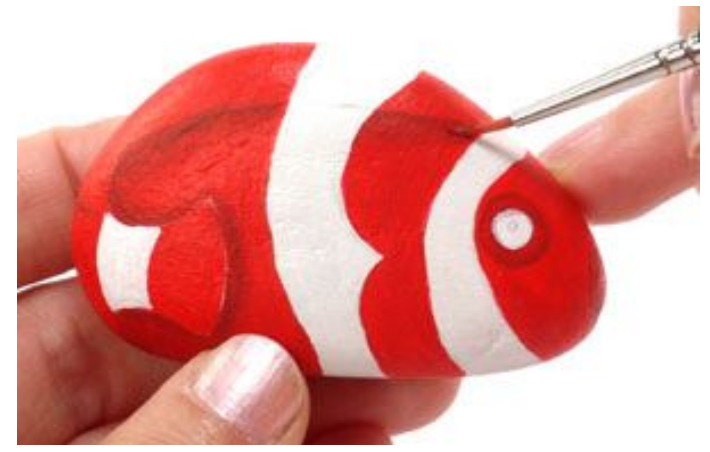

**Photo 7. Paint shadows on the red areas.**

7. Add a brownish red shadow around the mouth contours to make it stand out. (Photo 8)

8. Make a gray color by mixing black and white. Thin with water and paint soft shadows in the white areas below the top fin.(Photo 9)

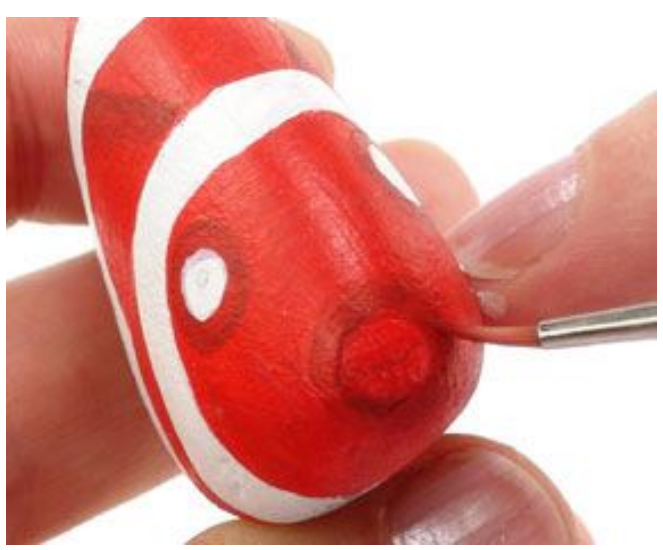

**Photo 8. Add a shadow to the mouth.**

9. Switch to a script liner brush. Use black paint to edge the tail fin with a wavy line. Paint another wavy line on the top edge of the rock, centering the top fin.(Photo 10)

10. Outline with black paint the eye circles and the line inside the mouth. (Photo 11)

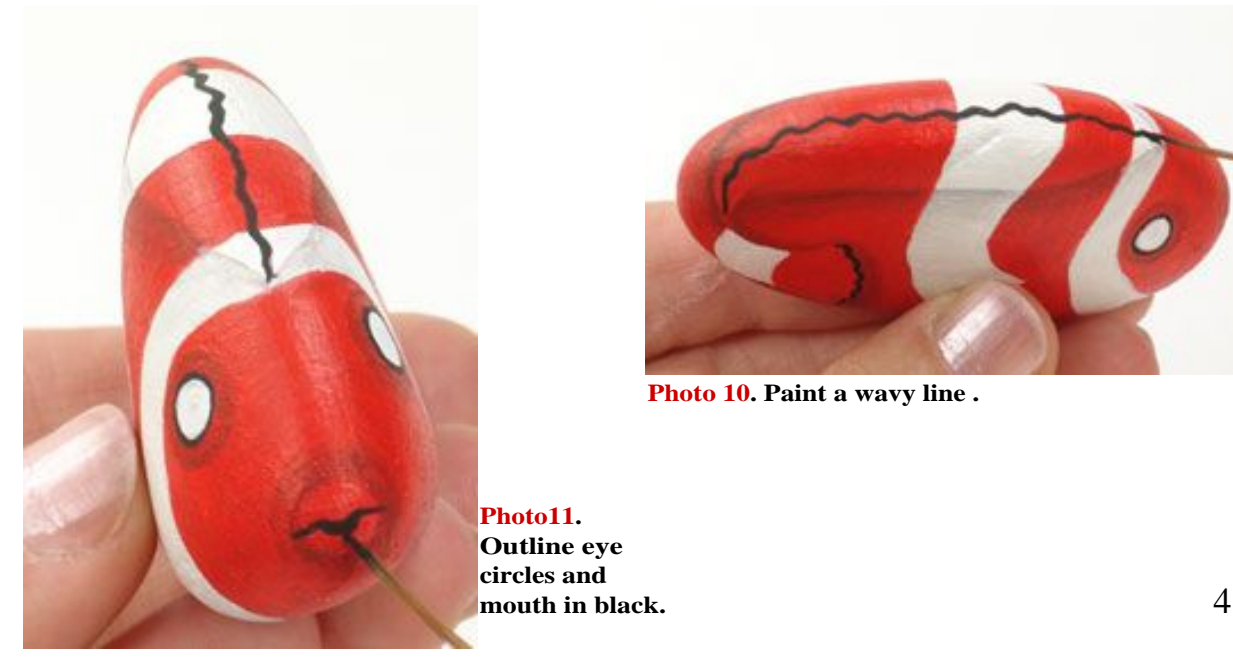

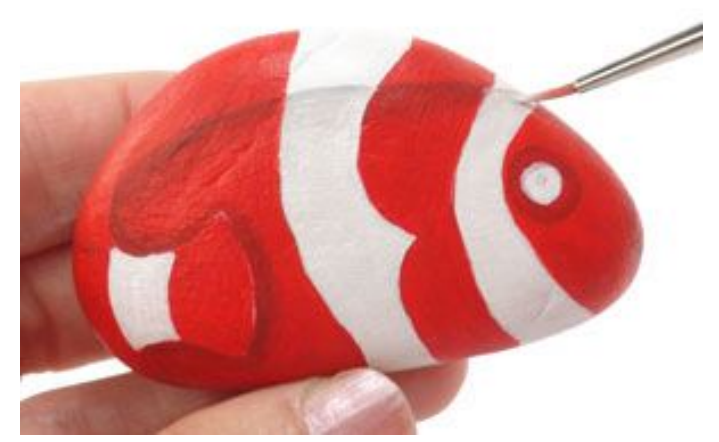

**Photo 9. Paint shadows on the white stripes.**

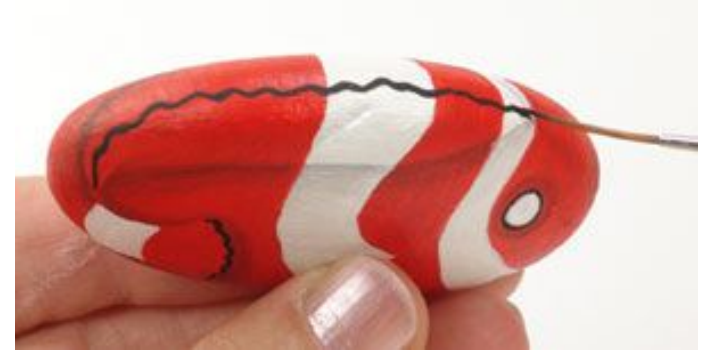

**Photo 10. Paint a wavy line .**

11. Paint a red side fin in the middle of the center white stripe on both sides of the rock.(Photo 12)

12. Create a series of narrow lines inside the tail fin using a script liner or a small round brush and a yellow or gold paint.

Fan out a series of golden lines to detail the top and side fins.

(Photo 13)

Use a gray color to detail with lines the white stripe.

13. Fill in the eye circles with yellow or gold and add a black pupil in the middle.

Add a white sparkle to the black pupil.(Photo 14)

With white paint and a script liner, paint a narrow line next to the black one to border the tail and the side fins.

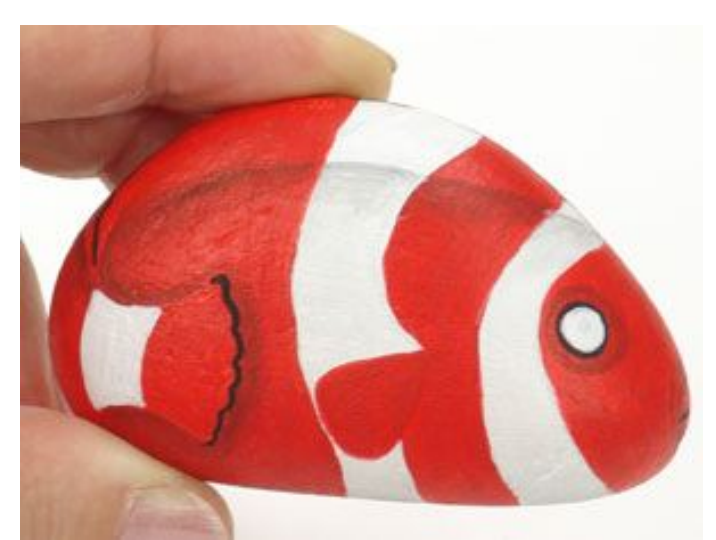

**Photo 12. Paint a red fin in the white stripe.**

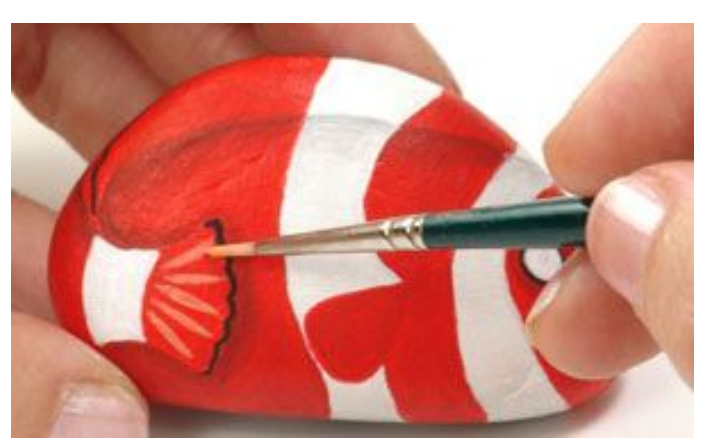

**Photo 13. Detail the fins.**

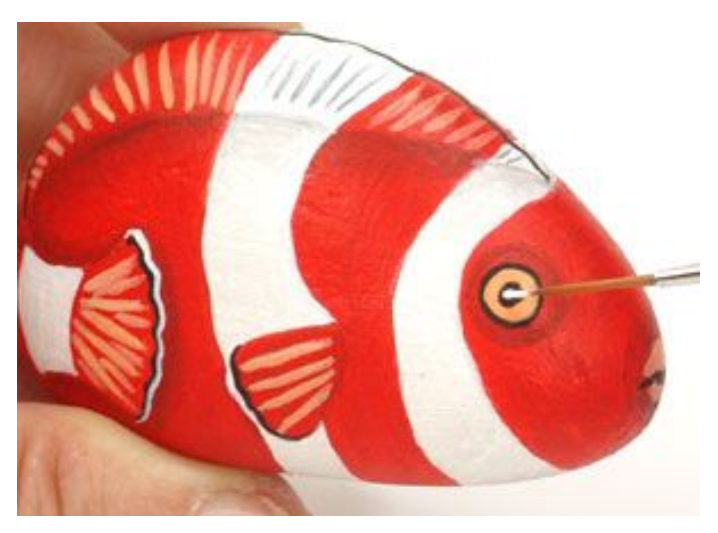

**Photo 14. Detail the eyes.**

14. Your fish is now completed. You can add golden glitter paint to simulate sparkling scales on the body. Once the paint is dry, spray it with clear gloss acrylic to give your fish a wet look.(Photo 15)

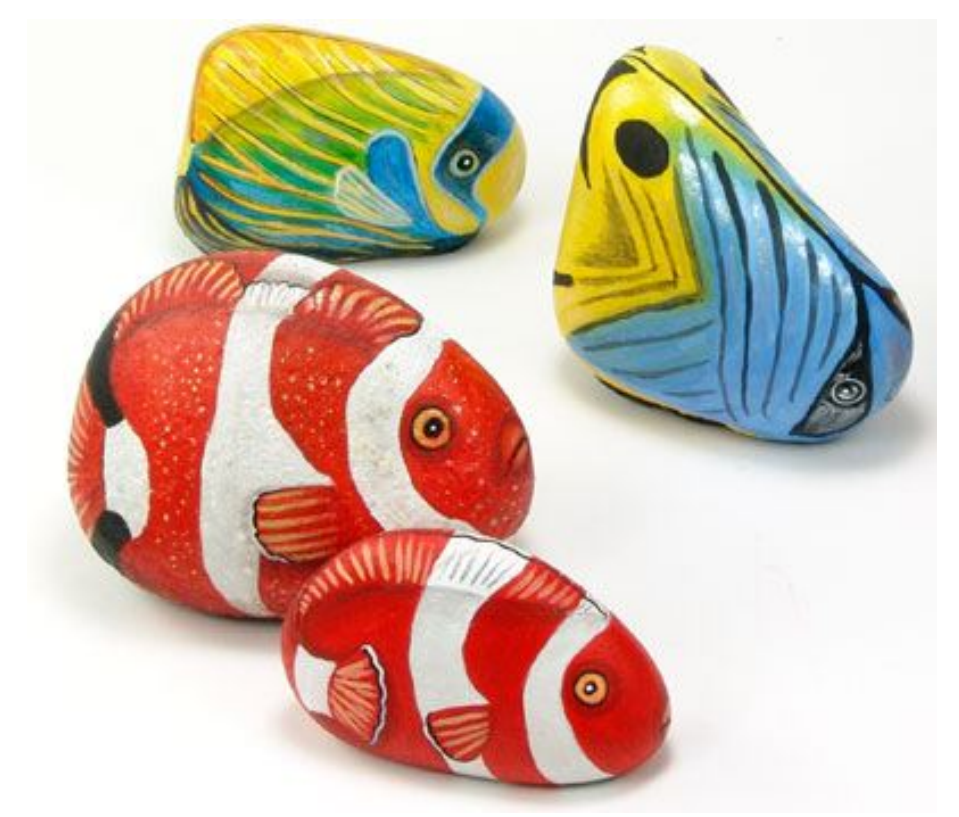

**Photo 15. The finished Nemo and friends**